Ashley Bennett

**TUSCOLA COUNTY TREASURER** 

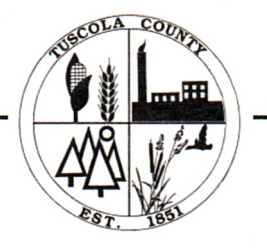

989-672-3890

## Land Division Tax Payment Certification Form

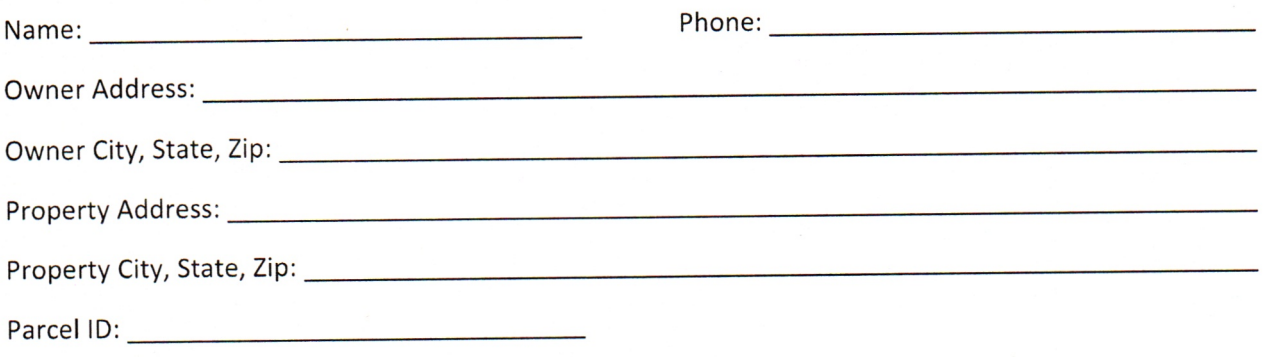

## - Attach a description of the parcel to be divided and a \$5 fee -

## [ ] CERTIFICATION DENIED

The Tuscola County Treasurer's Office has found delinquent taxes on the parcel listed above and cannot issue a certification of tax payment.

Delinquent Taxes Owed:

## [ ] CERTIFICATION APPROVED

Pursuant to House Bill 4055 The Tuscola County Treasurer's Office certifies that all property taxes and special assessments due on the parcel or tracts subject to the proposed division for the five years preceding the date of the application have been paid.